## <span id="page-0-0"></span>**ERM implementers**

Please add questions and topics here. Topics or questions posted in slack will be added here as well.

## ERM implementation topics, questions or issues

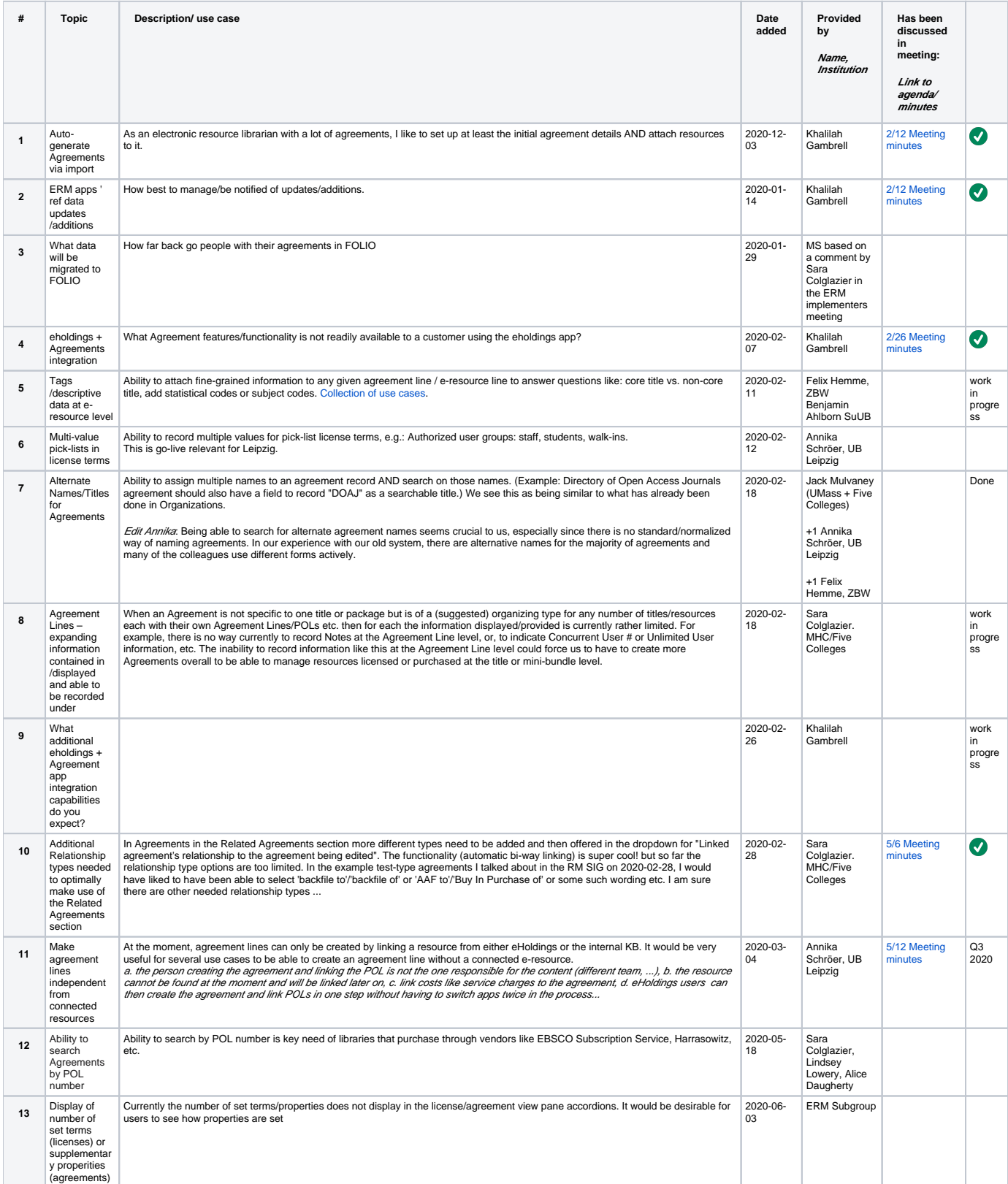

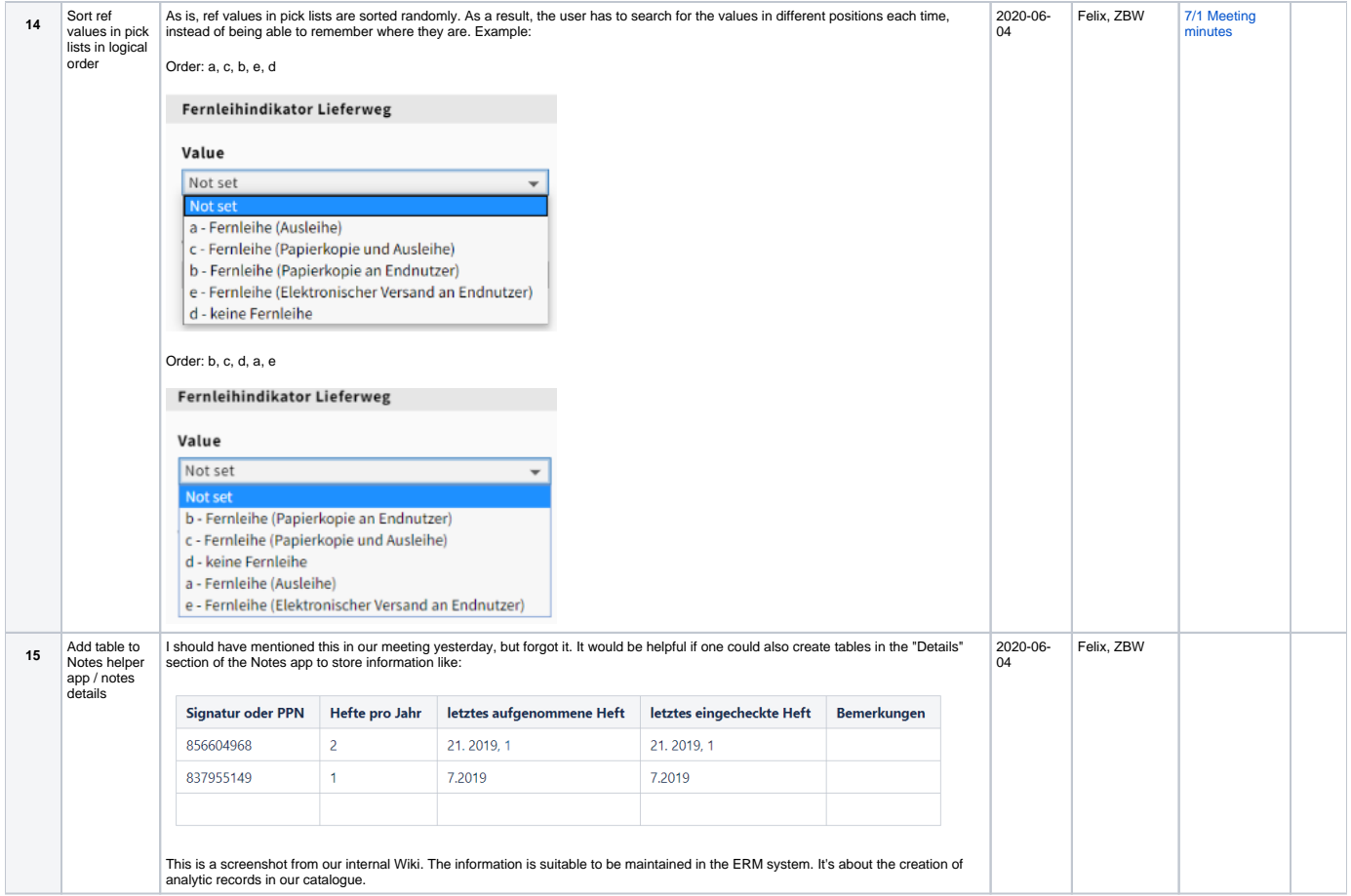

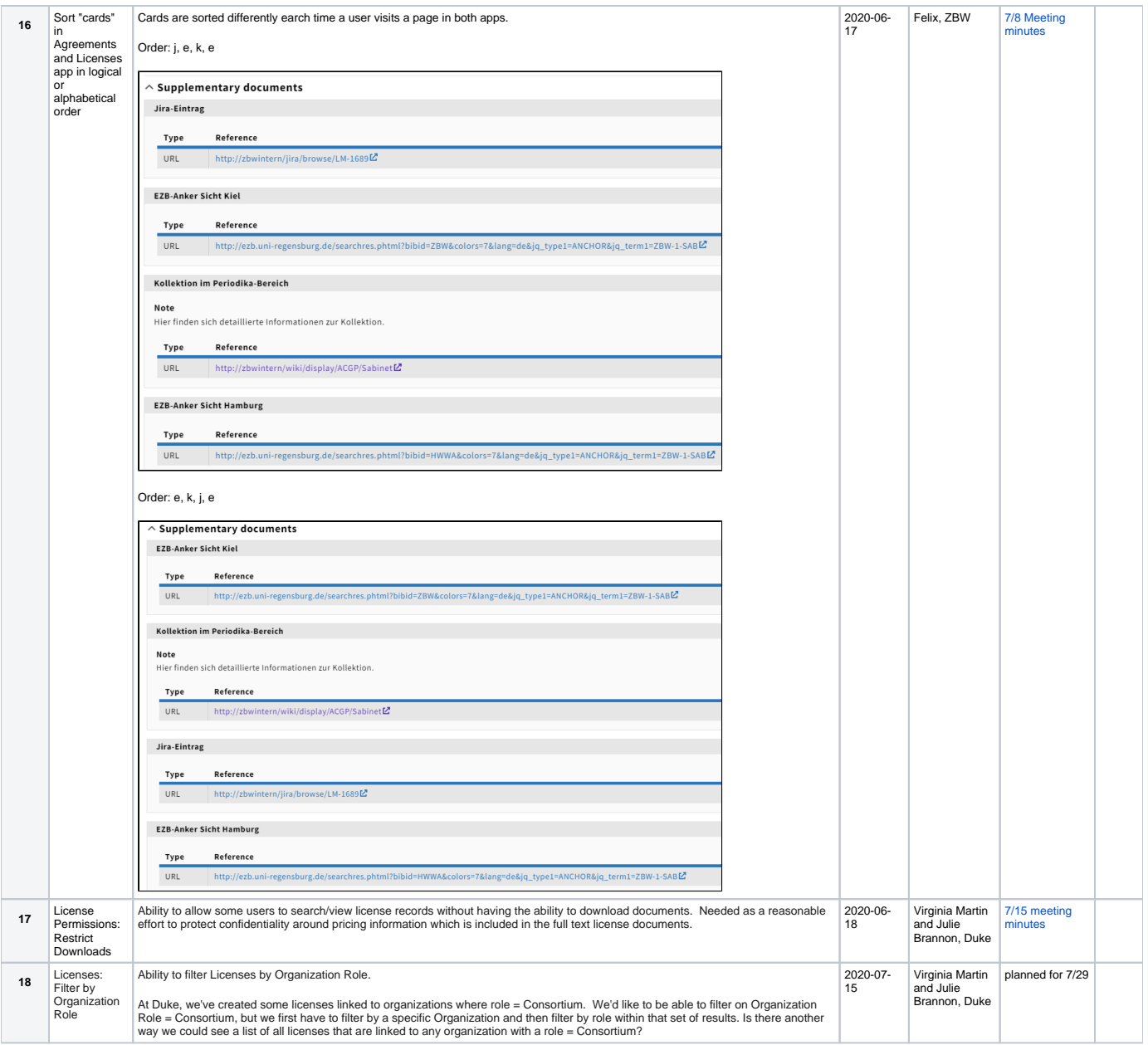

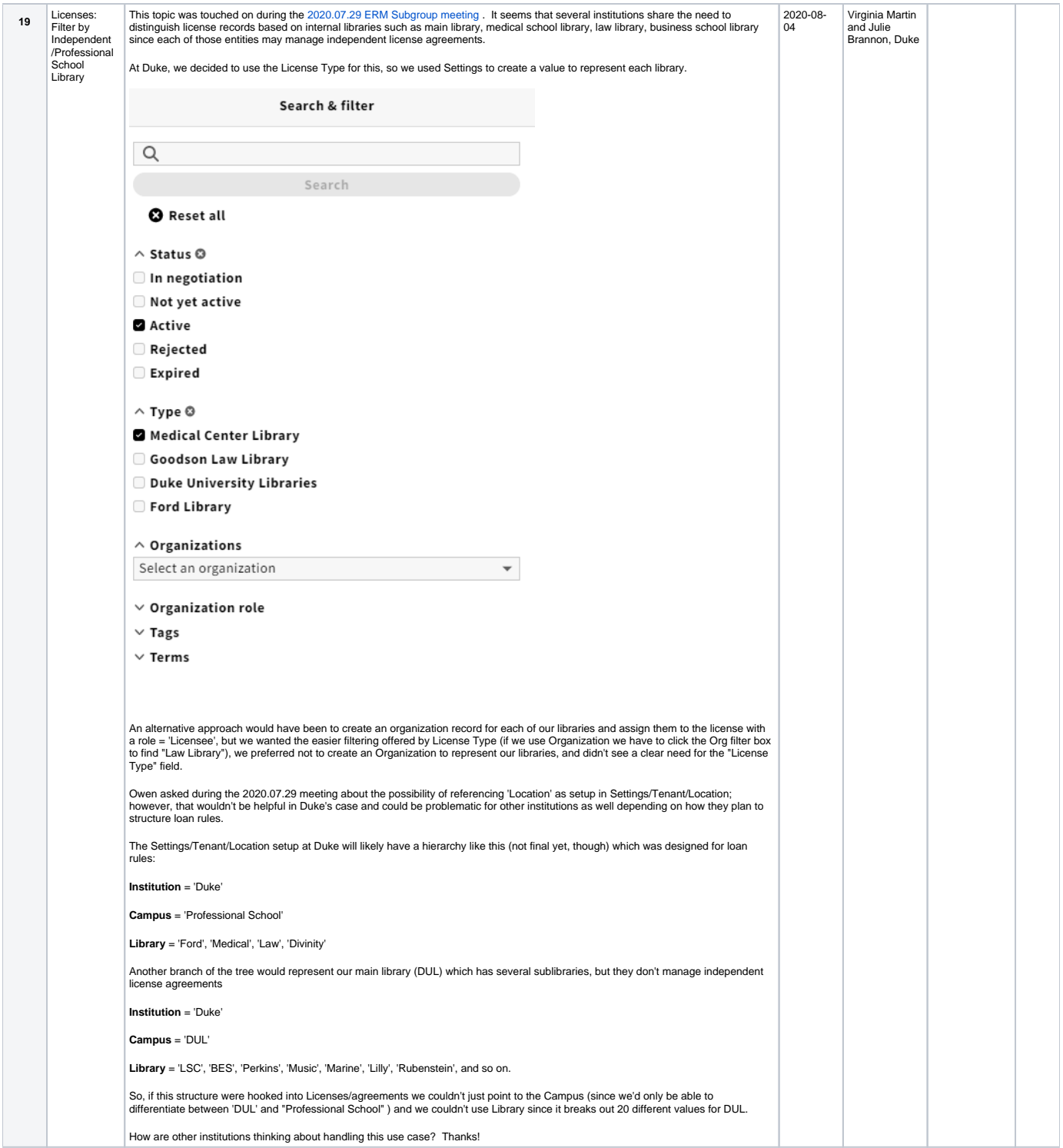